#### **BAB III**

## **METODOLOGI PENELITIAN**

## **3.1. Metodologi Penelitian**

Metode penelitian menggunakan metode deskriptif karena dalam penelitian harus netral dan didasarkan pada bentuk-bentuk permasalahan yang diteliti. Sugiyono (2008:11) Penelitian deskriptif adalah penelitian yang dilakukan untuk mengetahui nilai variabel mandiri, baik satu variabel atau lebih (independen) tanpa membuat perbandingan, atau menghubungkan antara variabel satu dengan variabel yang lain, bentuk-bentuk permasalahan yang bersifat deskriptif yang menggambarkan keadaan satu variabel atau unit variabel pengaruh, hubungan, dan komparatif. Dalam penelitian ini analisis terhadap fokus permasalahan dikakukan dengan menggunakan teknik korelasional. Data yang ingin diperoleh adalah besarnya pengaruh variabel bebas (pendidikan dan pelatihan teknik finishing kayu aspek kognitif, afektif, psikomotor ) terhadap variabel terikat yaitu kompetensi guru SMK bangunan. Sugiyono (2007:210) menjelaskan bahwa dalam statistik inferensial terdapat statistik parametrik yang digunakan untuk menguji parameter populasi melalui statistik, atau menguji ukuran populasi melalui data sampel.

Dalam penelitian ini statistik inferensial yang digunakan adalah jenis parametrik, oleh karena itu sebelum melakukan analisis terhadap setiap hipotesis yang diajukan, dituntut ketelitian, ketekunan dan sikap kritis dalam menjaring data dari sumbernya, untuk itu diperlukan kejelasan sumber data yaitu populasi dan sampel dari sisi homogenitas, volume dan sebarannya.

## **3.2. Populasi dan Teknik Pengambilan Sampel**

## **3.2.1 Populasi**

Populasi menurut Sugiyono (2008:90) adalah wilayah generalisasi yang terdiri dari subyek atau obyek yang menjadi kuantitas dan karakteristik tertentu yang ditetapkan oleh peneliti untuk dipelajari dan kemudian ditarik kesimpulannya. Riduwan (2002:3) mengatakan bahwa populasi adalah keseluruhan dari karakteristik atau unit hasil pengukuran yang menjadi objek penelitian.

Populasi dalam penelitian ini adalah peserta yang telah mengikuti pendidikan dan pelatihan teknik finishing kayu yang diselenggarakan oleh P4TK BMTI Bandung periode 2008-2009, Berkaitan dengan teknik pengambilan sampel *simple random sampling* adalah cara pengambilan sampel dari anggota populasi dengan menggunakan acak tanpa memperhatikan strata (tingkatan) dalam anggota populasi.

## **3.2.2. Sampel Penelitian**

Arikunto (2006:130) mengatakan bahwa sampel adalah bagian populasi (sebagian atau wakil populasi yang diteliti). Sampel penelitian adalah sebagian dari populasi yang diambil sebagai sumber data dan dapat mewakili seluruh populasi. Sugiyono (2007:118) menyatakan bahwa sampel adalah bagian dari jumlah dan karakteristik yang dimiliki populasi. Teknik pengambilan sampel dari anggota populasi secara acak tanpa memperhatikan strata (tingkatan) dalam anggota populasi. Dengan mempertimbangkan waktu, biaya, dan tenaga, studi tidak melakukan pada semua anggota populasi, yaitu 96 orang guru SMK Bangunan yang pernah mengikuti diklat teknik finishing kayu di P4TK-BMTI Bandung dan aktif mengajar di SMK kelompok teknologi dan industri, sampel diambil secara acak sebanyak 45 orang peserta diklat teknik finishing kayu periode 2008- 2009.

## **3.3**. **Prosedur Pengembangan Instrumen Penelitian**

Prosedur penelitian dimaksudkan agar peneliti dapat memberikan hasil maksimal dengan langkah-langkah yang benar serta menepis kekeliruan yang sekecil-kecilnya. Prosedur penelitian adalah: (1) persiapan yang dimulai dengan latar belakang, perumusan masalah sampai hipotesis penelitian dan dilanjutkan dengan asumsi-asumsi dari kajian pustaka, (2) membuat kisi-kisi instrumen, (3) dijastifikasi oleh dosen pembimbing (pakar), (4) ujicoba instrumen, (5) data diolah dari hasil ujicoba dianalisis item dengan uji validitas dan reliabilitas, (6) instrumen kuesioner dan soal tes yang valid dan reliabel dihimpun lalu diujikan pada penelitian yang sebenarnya dan hasil ditabulasi, (7) analisis data dengan uji normalitas dan homogenitas, (8) hasil temuan penelitian dengan uji regresi, uji korelasi, uji hipotesis dan pembahasannya (9) dibuat kesimpulan (10) implikasinya dan rekomendasi

Prosedur penelitian dapat dilihat pada alur skema pada gambar 3.1 pada halaman berikut :

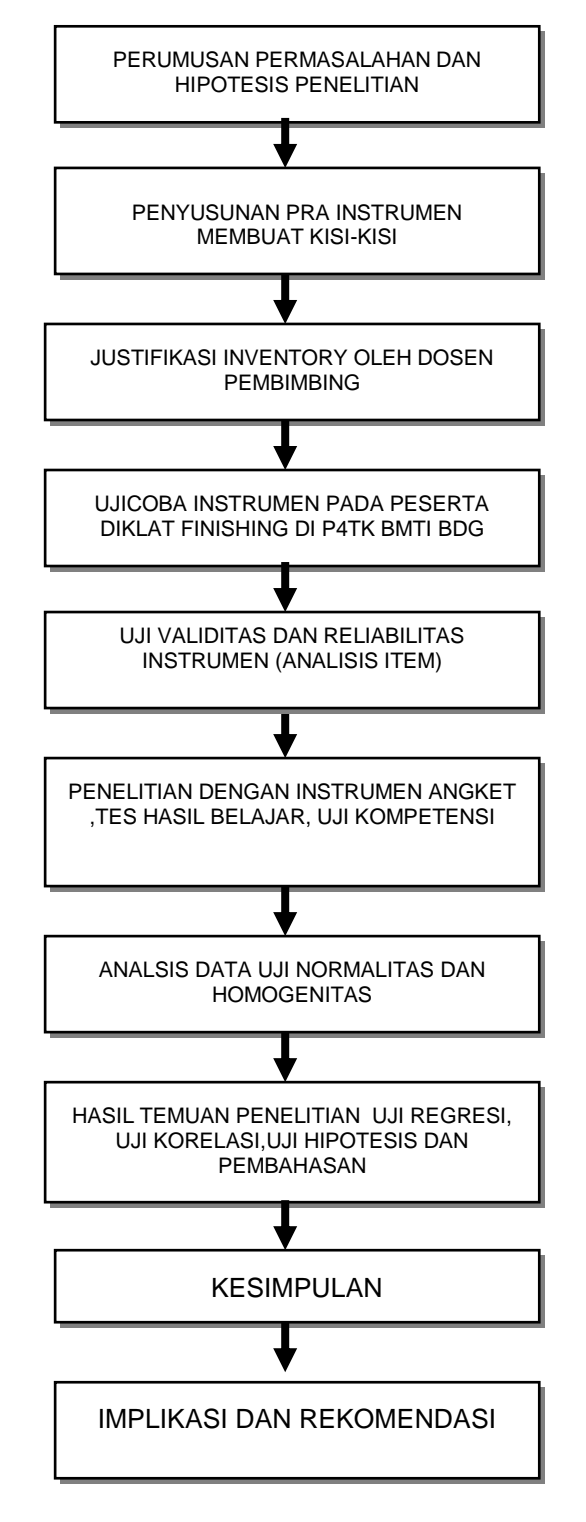

Prosedur penelitian dapat dilihat pada alur skema berikut :

**Gambar 3.1 Alur skema penelitian**

## **3.4.Teknik pengumpulan data**

Nasir (2003:328) mengatakan bahwa teknik pengumpulan data merupakan alatalat ukur yang diperlukan dalam melaksanakan suatu penelitian. Data yang akan dikumpulkan dapat berupa angka-angka, keterangan tertulis, informasi lisan dan beragam fakta yang berhubungan dengan fokus penelitian yang diteliti. Sehubungan dengan pengertian teknik pengumpulan data dan wujud data yang akan dikumpulkan, maka dalam penelitian ini digunakan tiga teknik utama pengumpulan data, yaitu teknik angket, tes soal dan studi dokumentasi/ observasi sebagai portofolio

## **3.4.1 Angket atau kuesioner**

Angket atau kuesioner yang digunakan dalam penelitian ini dalam bentuk tertutup. Riduan (2004:72) angket bentuk tertutup (angket berstruktur) adalah angket yang disajikan dalam bentuk sedemikian rupa sehingga responden diminta untuk memilih satu jawaban yang sesuai dengan karakteristik dirinya dengan cara memberikan tanda silang (X) atau tanda cheklist  $(\sqrt{)}$ . Angket atau kuisioner digunakan untuk menggali dan mengungkapkan hal-hal atau informasi yang sifatnya rahasia sehingga data yang lebih lengkap mengenai suatu masalah pada diklat teknik finishing aspek afektif variabel  $(X_1)$ . Bahan-bahan untuk menyusun kuesioner ini juga dikumpulkan dari berbagai sumber melalui, observasi, dokumentasi dan konsultasi dengan dosen pembimbing.

Pertimbangan utama memilih instrumen pengumpul data tersebut adalah : Pada variabel bebas terdapat tiga variabel yang berbeda dalam pengukurannya termasuk alat ukurnya yang berbeda agar hasil pengukuran terhadap variabel-

variabel yang diteliti dapat dianalisis dan diolah secara statistik. Dengan harapan alat pengumpul data tersebut sangat memungkinkan memperoleh data yang objektif, dan penelitian dapat dilakukan dengan cara menghemat waktu, biaya dan tenaga.

#### **3.4.2 Observasi terstruktur**

Observasi adalah cara pengumpulan data yang dapat dilakukan secara pengamatan langsung, Sugiyono, (2007:205) observasi terstruktur adalah observasi yang telah dirancang secara sistematis, tentang apa yang akan diamati, kapan dan dimana tempatnya. Jadi observasi terstruktur dilakukan apabila peneliti telah tahu dengan pasti tentang variabel apa yang akan diamati. Dalam melakukan pengamatan peneliti menggunakan instrumen penelitian yang telah teruji validitas dan reliabilitasnya. Pedoman wawancara, atau angket tertutup dapat juga digunakan sebagai pedoman untuk melakukan observasi. Kegunaan teknik observasi terstruktur di dalam penelitian adalah untuk mengukur aspek psikomotor pada pelaksanaan diklat teknik finishing kayu dan kompetensi guru SMK, maka peneliti menilai pengetahuan, kemampuan, sikap dan keterampilan dalam praktek pada proses pembelajaran diklat materi teknik finishing kayu. Peran peneliti adalah sebagai *observer* (pengamat) yang turut aktif di lapangan mengikuti secara penuh aktivitas guna memperoleh data untuk penelitian. Alat yang digunakan dalam observasi adalah panduan observasi berupa evaluasi penilaian kinerja yang terdiri dari tugas-tugas (*taks*) dalam pertanyaan-pertanyaan sebagai ujian dan butir-butir soal serta catatan sebagai dokumentasi.

## **3.4.3 Tes hasil belajar**

Tes yang digunakan dalam penelitian ini adalah tes hasil belajar bentuk pilihan ganda yang digunakan untuk mengukur pencapaian seseorang setelah mempelajari sesuatu. Sugiyono (2007 : 138) menyatakan tes pilihan ganda responden akan selalu membaca pertanyaan setiap item instrumen dan juga jawabannya. Tes sebagai instrumen pengumpul data dari serangkaian pertanyaan atau latihan yang digunakan untuk mengukur pengetahuan, kemampuan, inteligensi yang dimiliki peserta pada variabel aspek kognitif pada diklat teknik finishing  $(X_2)$ , serta mengukur pencapaian seseorang setelah mempelajari sesuatu. Instrumen penelitian menggunakan tes soal dibuat bentuk pilihan ganda dengan jawaban dapat diletakan pada tempat yang berbeda-beda sesuai dengan pilihan dengan cara memberi tanda silang (X) pada nomor jawaban yang tersedia. Tes atau alat ukur yang digunakan dalam penelitian ini merupakan alat ukur yang belum baku artinya belum melalui proses pengujian yang cermat dan teliti. Jenis tes yang akan digunakan dalam penelitian ini adalah bentuk tes objektif dalam bentuk pilihan ganda. Tes dalam penelitian ini bertujuan untuk melihat tingkat kemampuan peserta pada materi diklat teknik khususnya materi finishing kayu, dengan memperhatikan derajat kesulitan (dk) pada butir soal.

## **3.5 Instrumen Penelitian**

Pengembangan instrumen ditempuh melalui beberapa cara, yaitu (1) menyusun indikator variabel penelitian; (2) melakukan ujicoba instrumen; (3) uji taraf kesulitan variabel;

(4) melakukan pengujian validitas dan reliabilitas instrumen; (6) mengkonversi data mentah hasil penelitian ke skor Z

#### **3.5.1. Menyusun indikator variabel**

#### **1. Variabel (X1) aspek afektif diklat teknik finishing kayu**

Data yang dihasilkan dari penyebaran angket menggunakan pengukuran ordinal dengan skala likert artinya skala ini terdiri dari sejumlah pernyataan yang semuanya menunjukan sikap dan pemahaman terhadap suatu objek tertentu atau menunjukan ciri tertentu yang akan diukur. Setiap pernyataan disediakan sejumlah alternatif tanggapan yang berjenjang atau bertingkat, dengan ketentuan kuesioner menggunakan skala 5-4-3-2-1. Pembobotan ini dilakukan dengan skala likert dengan ketentuan sebagai berikut:

- a) Sangat Setuju  $= 5$
- b) Setuju  $= 4$
- c) Cukup setuju  $= 3$
- d) Tidak Setuju  $= 2$ , dan
- e) Sangat Tidak Setuju = 1

Kemudian, pemberian nilai dilakukan atas jawaban pernyataaan dengan menggunakan skala ordinal. Setelah diperoleh nilai dari kedua variabel tersebut, selanjutnya mengurutkan rangking dengan ketentuan nilai terkecil menjadi ranking pertama.

Konsepsi yang mendasari penyusunan instrumen bertolak dari indikatorindikator variabel pelaksanaan diklat teknik finishing yang diturunkan dari dimensi yang berlandaskan teori masing-masing variabel yang telah dibangun. Kemudian dari indikator atau kisi-kisi tersebut dijabarkan menjadi beberapa butir pernyataan pernyataan, sesuai dengan kandungan makna yang terkandung dalam indikator tersebut. Adapun dimensi dan indikator dimaksud diuraikan dalam tabel 3.1.pada halaman berikut:

## Tabel 3.1:

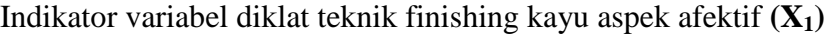

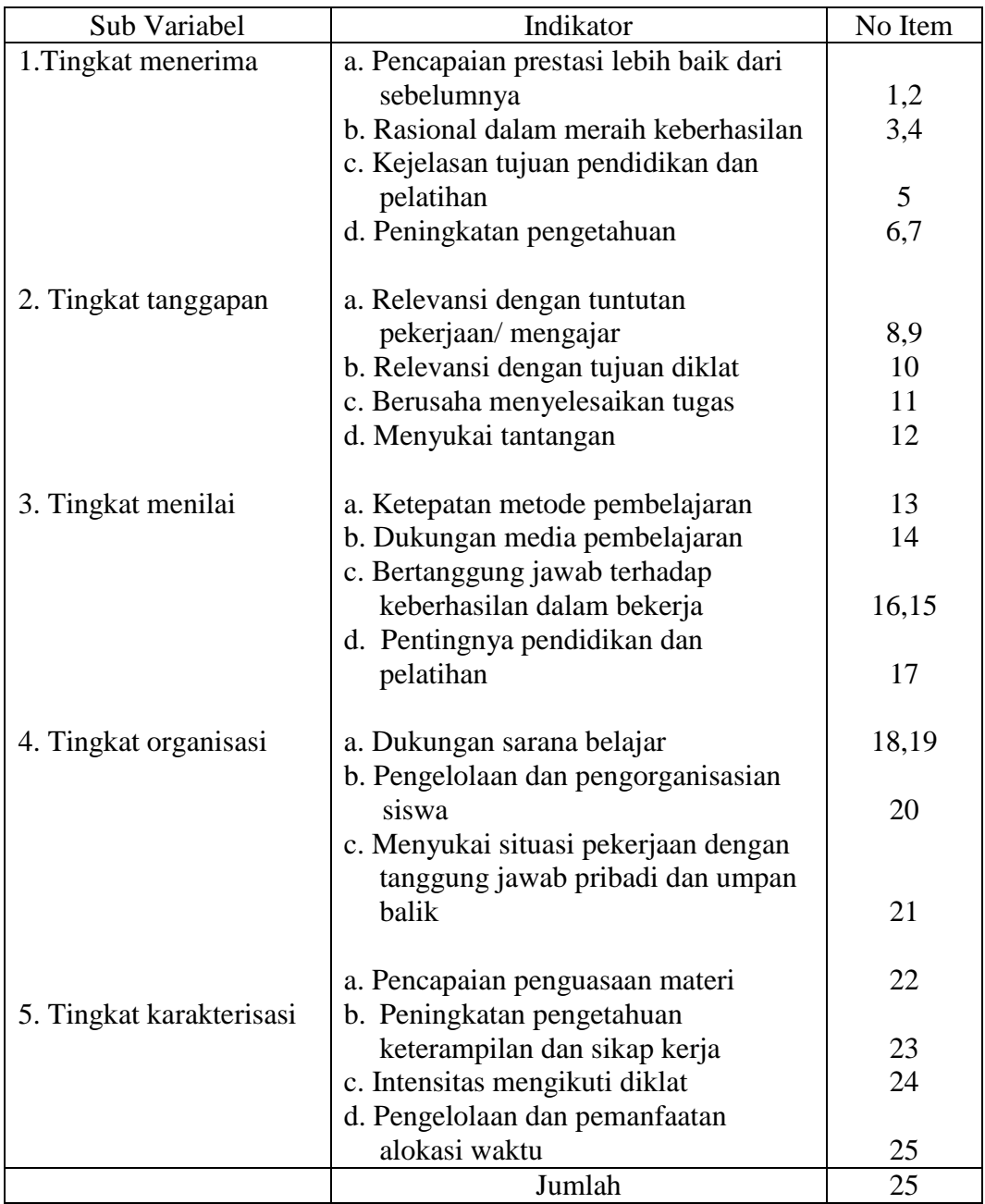

# **2. Variabel (X2) aspek kognitif pada diklat teknik finishing kayu**

Data yang dihasilkan dari penyebaran soal test prestasi materi keahlian finishing menggunakan pengukuran ordinal dengan rating scale. Riduwan (2008 :94) rating scale lebih fleksibel, tidak terbatas untuk pengukuran sikap saja, tetapi untuk mengukur persepsi responden terhadap gejala atau fenomena lainnya seperti mengukur status sosial ekonomi, iptek, kinerja guru, instansi dan lembaga, kegiatan PBM dan lainnya. Jawaban yang telah disediakan skor 5-4-3-2-1. pembobotan ini dilakukan dengan rating scale terdiri dari sejumlah pernyataan yang semuanya pemahaman terhadap proses pembelajaran teknik finishing kayu yang akan diukur.

Konsepsi yang mendasari penyusunan instrumen bertolak dari indikatorindikator variabel dikat teknik finishing yang diturunkan dari dimensi yang berlandaskan teori masing-masing variabel yang telah dibangun. Kemudian dari indikator atau kisi-kisi tersebut dijabarkan menjadi beberapa butir pernyataan pernyataan, sesuai dengan kandungan makna yang terkandung dalam indikator tersebut. Adapun dimensi dan indikator dimaksud diuraikan dalam tabel 3.2 pada halaman berikut:

Tabel 3.2

Indikator variabel diklat teknik finishing aspek kognitif  $(X_2)$ 

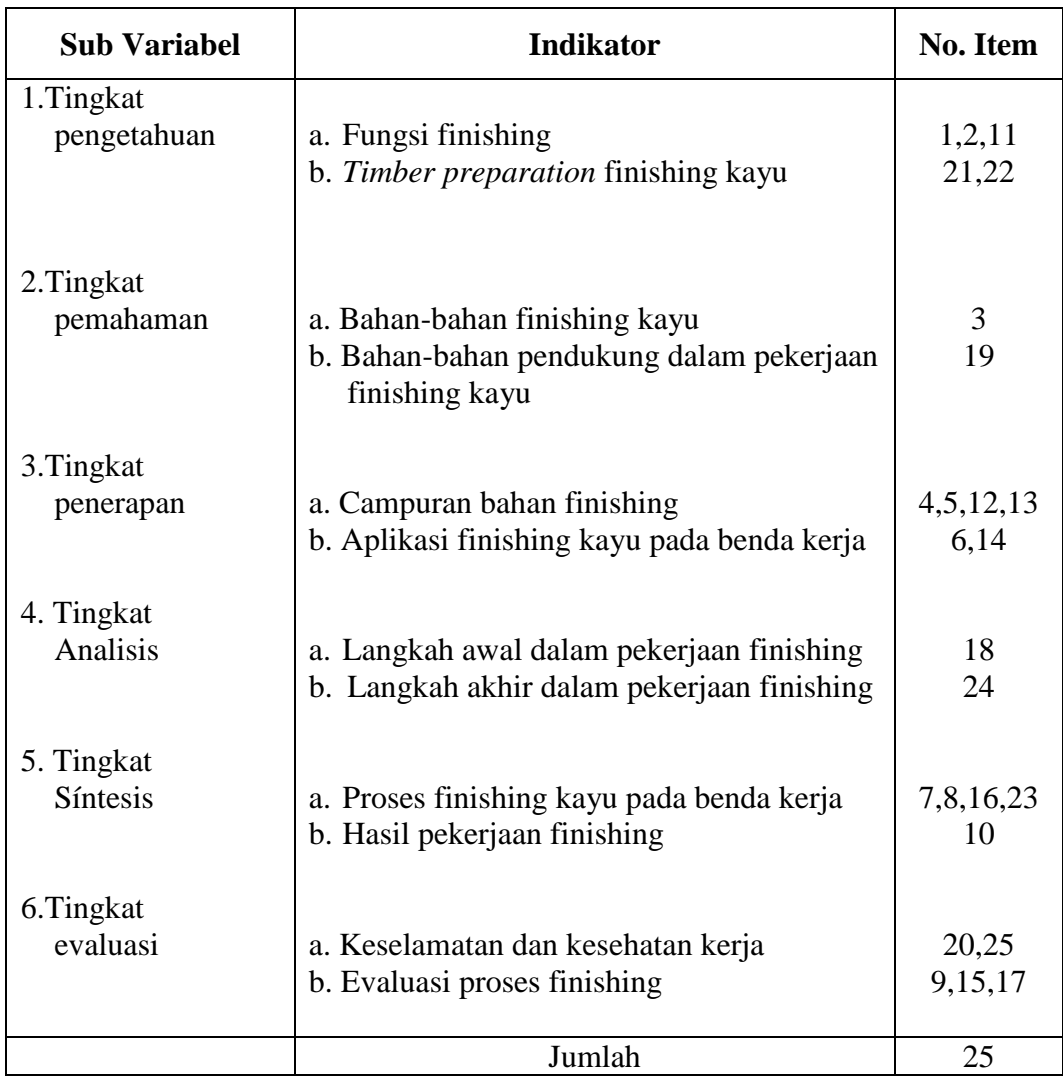

## **3. Variabel (X3)** a**spek psikomotor pada diklat Teknik finishing kayu**

Data yang dihasilkan dari panduan observasi terstruktur berupa evaluasi penilaian yang terdiri dari tugas-tugas (*taks)* dalam pertanyaan-pertanyaan sebagai ujian dan butir-butir soal ini adalah panduan observasi prilaku yang konkret. Alternatif jawaban dengan skala skor yang dibuat sebanyak 5 yaitu mulai dari nilai 5, 4, 3, 2, dan 1.Konsepsi yang mendasari penyusunan instrumen bertolak dari indikator-indikator variabel dikalt teknik finishing yang diturunkan dari dimensi yang berlandaskan teori masing-masing variabel yang telah dibangun. Kemudian dari indikator atau kisi-kisi tersebut dijabarkan menjadi beberapa butir pernyataan pernyataan, sesuai dengan kandungan makna yang terkandung dalam indikator tersebut. Adapun dimensi dan indikator dimaksud diuraikan dalam tabel 3.3 sebagai berikut:

## **Tabel 3.3**

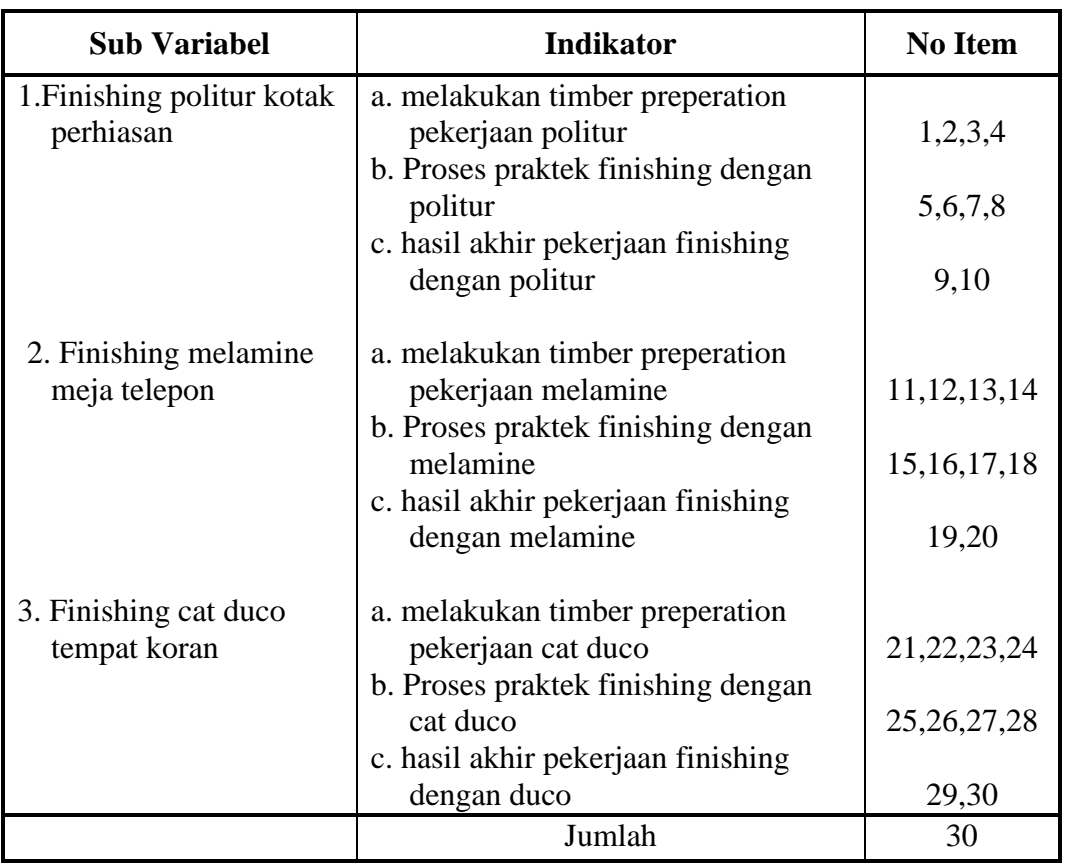

Indikator variabel diklat teknik finishing aspek psikomotor  $(X_3)$ 

## **4. Variabel (Y) kompetensi guru SMK bangunan**

Untuk variabel kompetensi guru SMK bangunan menggunakan observasi terstruktur dengan alat pencatatnya panduan observasi berupa evaluasi penilaian.

Riduwan (2008 :94) rating scale lebih fleksibel, tidak terbatas untuk pengukuran sikap saja, tetapi untuk mengukur persepsi responden terhadap gejala atau fenomena lainnya seperti mengukur status sosial ekonomi, iptek, kinerja guru, instansi dan lembaga, kegiatan PBM dan lainnya, jawaban yang telah disediakan dengan ketentuan skala 5-4-3-2-1. Pembobotan ini dilakukan dengan rating scale dengan ketentuan sebagai berikut:

- a). Sangat Setuju  $= 5$
- b). Setuju  $= 4$
- c). Cukup Setuju  $= 3$
- d). Tidak Setuju  $= 2$ , dan
- e). Sangat Tidak Setuju  $= 1$

Konsepsi yang mendasari penyusunan instrumen bertolak dari indikatorindikator variabel dikalat teknik finishing yang diturunkan dari dimensi yang berlandaskan teori masing-masing variabel yang telah dibangun. Kemudian dari indikator atau kisi-kisi tersebut dijabarkan menjadi beberapa butir pernyataan pernyataan, sesuai dengan kandungan makna yang terkandung dalam indikator tersebut. Adapun dimensi dan indikator dimaksud diuraikan dalam tabel 3.4 pada halaman berikut:

Tabel 3.4 Indikator variabel kompetensi guru SMK bangunan (Y)

| Sub Variabel | Indikator | No Item |
|--------------|-----------|---------|
|              |           |         |

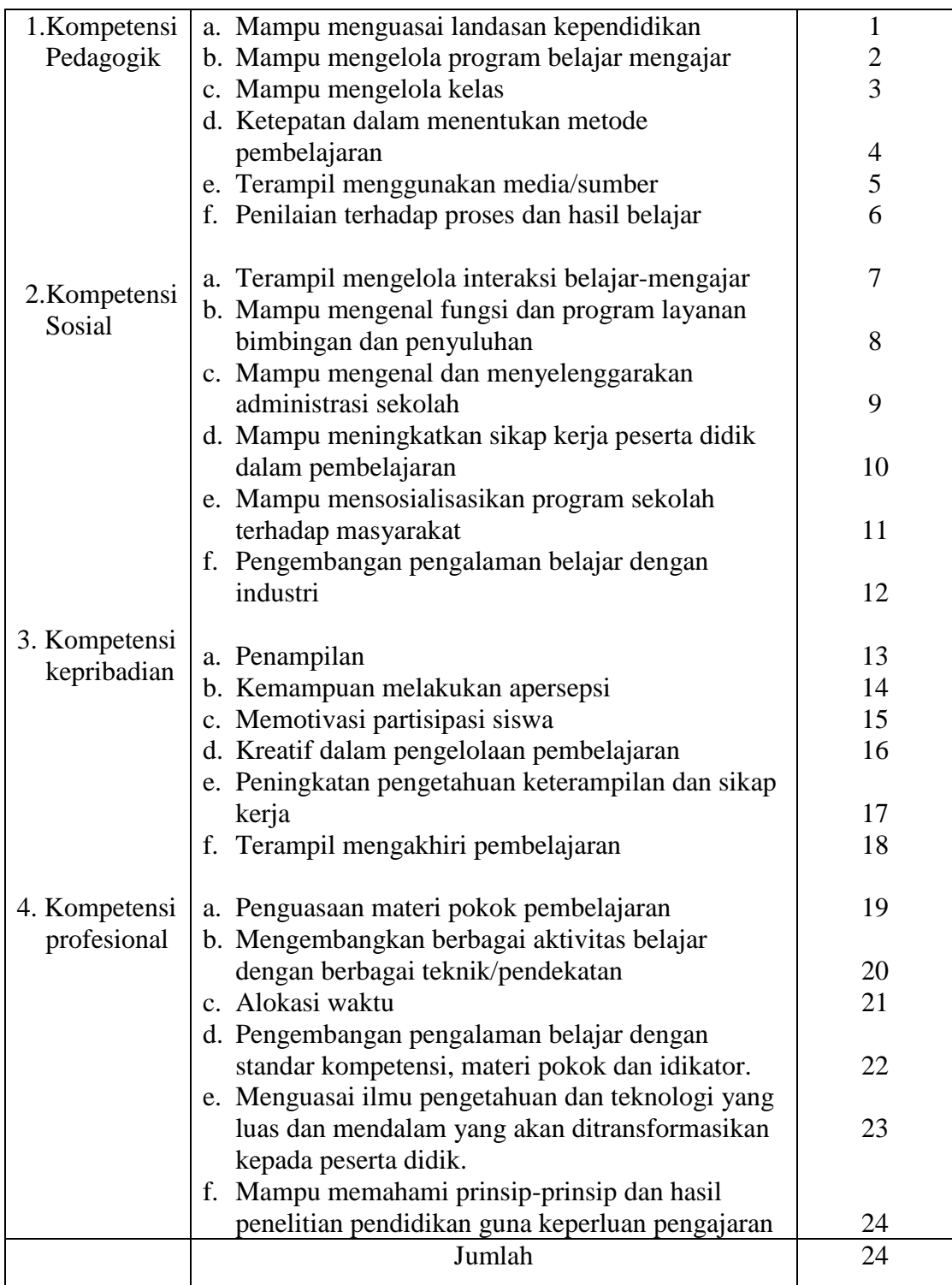

# **3.5.2. Uji coba Instrumen**

Sebelum instrumen diterapkan ke dalam penelitian sesungguhnya, maka terlebih dahulu dilakukan uji coba instrumen, namun untuk mengetahui tingkat

validitas dan reliabilitas setiap item kuisioner dilakukan terlebih dahulu bimbingan dengan dosen pembimbing atau justifikasi pakar. Lalu uji coba instrumen dilakukan pada sampel dengan karakteristik sama dengan responden penelitian yang sesungguhnya.

Tujuan dari pelaksanaan uji coba instrumen penelitian adalah untuk menguji taraf kesulitan variabel test dengan validitas dan reliabilitas instrumen.

#### **3.5.3. Uji taraf kesulitan variabel**

#### **1. Uji taraf kesulitan variabel**

Yang dimaksud dengan taraf kesulitan tes adalah kemampuan tes tersebut dalam menjaring banyaknya subjek peserta tes yang dapat mengerjakan dengan betul. Taraf kesulitan dinyatakan dalam indeks kesulitan (*difficulty index*) dan dicari dengan menggunakan rumus:

$$
T K = 100\% \frac{\bar{X}}{SMI} X 100\%
$$

Dengan ketentuan:

 $TK = \text{taraf}$  kesulitan  $X =$ skor rata-rata  $SMI = skor$  maksimal ideal

Kartawidjaja (1987:145) tingkat kesukaran diukur dalam persentase, selain daripada tingkat kesukaran setiap butir dapat diukur atas kreteria sangat mudah, mudah, cukup sulit, sulit, sangat sulit.

Ada dua macam cara penghitungan tingkat kesukaran yaitu : 1) penghitungan berapa besarnya kesukaran butir suatu tes, 2) penghitungan menggunakan daftar tertentu.

Contoh perhitungan taraf kesulitan item soal no 3 :

 $X = 20$  $SMI = 45$ 

Maka taraf kesulitannya,

$$
TK = \frac{20}{45} = 56,0\%
$$

Kemudian harga P dikonsultasikan ke table taraf kesulitan sebagai berikut:

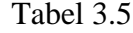

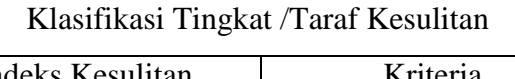

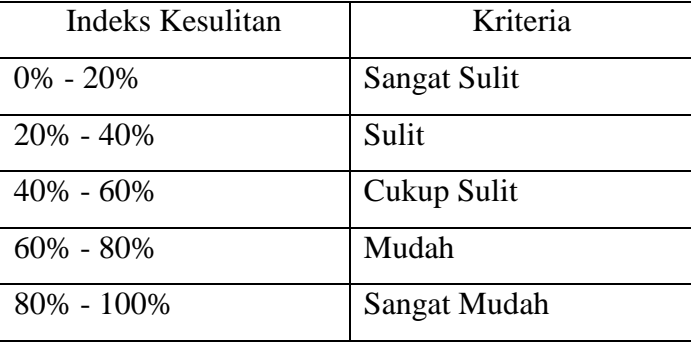

Maka item soal no.3 termasuk dalam soal cukup sulit. Untuk perhitungan selanjutnya, dilakukan dengan cara tabelaris yang dapat dilihat pada lampiran 1. Tabel ANALISIS TINGKAT KESULITAN TEST PADA ASPEK KOGNITIF (X2).

## 2. Daya Pembeda

Yang dimaksud dengan daya pembeda yaitu kemampuan tes tersebut dalam memisahkan antara subjek yang pandai dengan subjek yang kurang pandai. Langkahlangkah menguji daya pembeda sebagai berikut: (1) mengurutkan data dari yang terbesar sampai yang terkecil. (2) mengelompokan kelompok atas J<sup>A</sup> dan kelompok bawah J<sub>B</sub> berdasarkan atas skor total yang diperoleh pengelompokan harus dua sama besar. Oleh karena itu penulis mengambil  $J_A = 27\%$  dan  $J_B = 27\%$ .

Grondlund, Tedjo (2007:202). (3) menghitung skor kelompok atas BA dan kelompok bawah B<sub>B</sub>. (4) menghitung daya pembeda setiap butir tes dengan menggunakan rumus:

$$
D = \frac{B_A}{J_A} - \frac{B_B}{J_B}
$$

Dengan ketentuan :

 $D =$ daya pembeda butir soal  $B_A$  = skor kelompok atas yang menjawab benar  $J_A$  = banyaknya subjek kelompok atas  $B_B$  = skor kelompok bawah yang menjawab benar  $J_B$  = banyaknya subjek kelompok bawah :

Contoh perhitungan daya pembeda item soal *Test* no 3 :

 $B_A = 11$   $B_B = 9$   $J_A = 12$   $J_B = 12$ 

Maka daya pembedanya :

$$
D = \left( \left( \frac{11}{12} \right) - \left( \frac{9}{12} \right) \right) \times 100 = 44\%
$$

Kemudian harga D dikonsultasikan ke tabel klasifikasi daya pembeda sebagai berikut:

#### Tabel 3.6

Klasifikasi Daya Pembeda

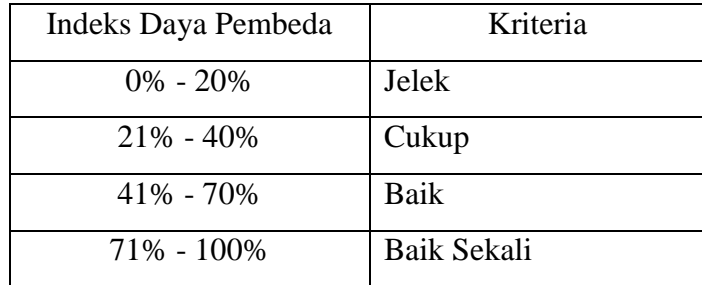

Maka item soal *Test* no 3 termasuk dalam klasifikasi baik, untuk perhitungan selanjutnya dilakukan dengan cara tabelaris, dan dapat dilihat pada lampiran 116 sampai dengan lampiran 117.

Hasil analisis daya pembeda test aspek kognitif X2, lalu dikonsultasikan pada tabel 3.7. klasifikasi daya pembeda grondlund, Tedjo (2007 : 203) alat ukur prestasi belajar mengajar harus memiliki keampuhan *effectivenes* hal ini memiliki maksud bahwa mempunyai daya untuk membedakan antara siswa yang pandai *(upper group* ialah mereka yang menguasai atau *mastering* bahan yang dipelajari) dari siswa yang lemah *(lower group).* Untuk menentukan daya pembeda butir

soal digunakan rumus : (*T* / 2)  $D = \frac{R_A - R_B}{T_A}$ 

 $D = daya$  pembeda  $R_A$  = banyaknya peserta kelompok atas yang menjawab soal dengan benar  $R_B$  = banyaknya peserta kelompok bawah yang menjawab dengan benar  $T/2$  = iumlah sampel dari setian kelompok (27% dari iumlah se = jumlah sampel dari setiap kelompok (27% dari jumlah seluruh responden (45 mahasiswa) )= 27% x 45 = 12 Mahasiswa)

## Tabel 3.7

#### Klasifikasi Daya Pembeda :

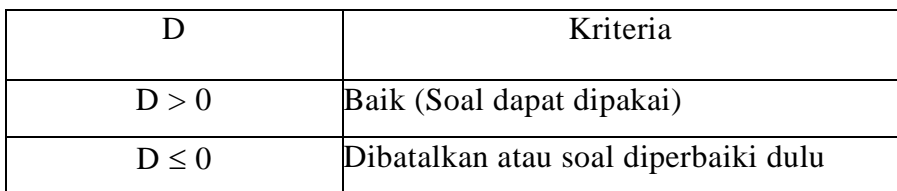

Grondlund (Tedjo, 2007 : 203)

## **3.5.3. Uji validitas dan reliabilitas instrumen penelitian**

## **1. Uji validitas instrumen penelitian**

Uji validitas dilakukan berkenaan dengan ketepatan alat ukur terhadap konsep yang diukur sehingga benar-benar mengukur apa yang seharusnya diukur. Berkaitan dengan pengujian validitas instrumen menurut Riduwan (2004:109-110) menjelaskan

bahwa validitas adalah suatu ukuran yang menunjukkan tingkat keandalan atau kesahihan suatu alat ukur.

Alat ukur yang kurang valid berarti memiliki validitas rendah. Untuk menguji validitas alat ukur, terlebih dahulu dicari harga korelasi antara bagian-bagian dari alat ukur secara keseluruhan dengan cara mengkorelasikan setiap butir alat ukur secara keseluruhan dengan skor total yang merupakan jumlah tiap skor butir. Untuk menghitung validitas alat ukur digunakan rumus *Pearson Product Moment* adalah.

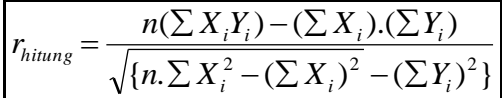

Dimana:

*rhitung* = Koefisien Korelasi

 $\sum X_i$  = Jumlah Skor Item

 $\sum Y_i$  = Jumlah Skor Total (seluruh item)

 $n =$  Jumlah Responden.

Selanjutnya dihitung dengan Uji-t dengan rumus :  $t_{\text{hitung}} = \frac{\sqrt{V/V}}{\sqrt{1 - r^2}}$ 2 *r*  $t_{hitung} = \frac{r\sqrt{n}}{\sqrt{1-r^2}}$  $=\frac{r\sqrt{n-1}}{r}$ 

Dimana:

- $t =$  Nilai  $t$  *hitung*
- *r* = Koefisien korelasi hasil *r hitung*

 $n =$  Jumlah responden

Distribusi (tabel t) untuk  $\alpha = 0.05$  dan derajat kebebasan (dk=n-2)

Kaidah keputusan : Jika *t hitung* > *t tabel* berarti valid, sebaliknya

Jika *t hitung* < *t tabel* berarti tidak valid

Jika instrumen itu valid, maka dilihat kriteria penafsiran mengenai indeks korelasinya (r) sebagai berikut:

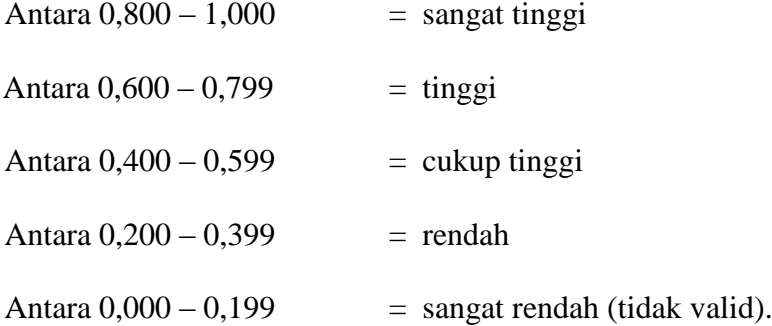

Dari hasil ujicoba instrumen penelitian untuk  $(X_1)$  aspek afektif pada diklat teknik finishing diperoleh kesimpulan bahwa dari 60 item terdapat 25 item yang dinyatakan valid, yaitu item no., 4, 6, 7, 11, 14, 15, 16, 17, 18, 19, 20, 22, 26, 31, 32, 33, 36, 38, 41, 42,48, 49, 50, 51, 52

Sedangkan yang tidak valid sebanyak 35 item, yaitu no. 1, 2, 3, 5, 8, 9, 10, 12, 13, 21, 23, 24, 25, 27, 28,29,30, 34,35, 37,39, 40, 43, 44,45, 46, 47, 53, 54, 55, 56, 57, 58, 59 dan 60 dengan taraf signifikansi  $\alpha = 0.05$  diperoleh t  $_{tablel} = 0.300$ sedangkan indeks korelasi yang diperoleh seperti pada Tabel 3.8 sebagai berikut.

#### **Tabel 3.8**

**Hasil uji validitas untu aspek afektif pada diklat teknik finishing**

| No |        | <b><i>U</i></b> hitung | $t_{\rm label}$ | Keterangan   |
|----|--------|------------------------|-----------------|--------------|
|    | 4.1778 | .74739                 | 0.300           | Valid        |
|    | 4.3111 | .70137                 | 0.300           | <b>Valid</b> |
|    | 4.3333 | .60302                 | 0.300           | Valid        |
|    | 4.2667 | .71985                 | 0.300           | Valid        |

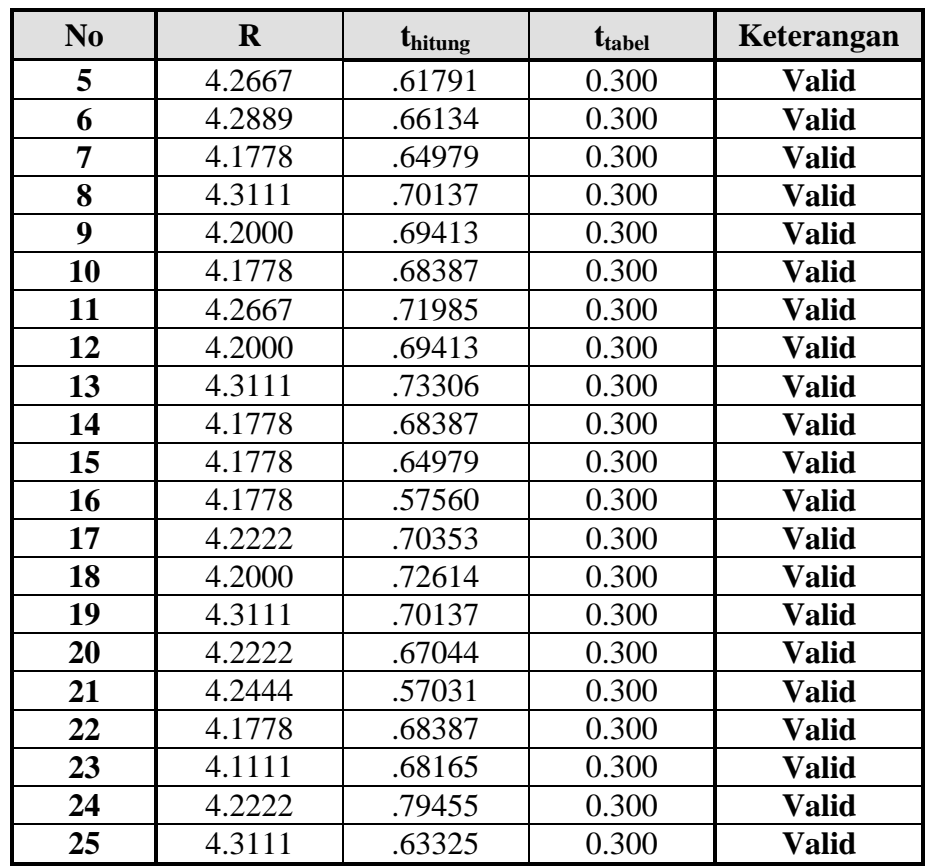

Dari hasil uji coba instrumen penelitian untuk  $(X_2)$  aspek kognitif pada diklat teknik finishing diperoleh kesimpulan bahwa dari 60 item terdapat 25 item yang dinyatakan valid, yaitu item no. 1, 2, 5, 6, 8, 10, 12, 14, 15, 20, 21, 25, 26, 29, 30, 31, 34, 35, 36, 40, 43, 44, 49, 50, 56,

Sedangkan yang tidak valid sebanyak 35 item, yaitu no. 3, 4, 7, 9, 11, 13, 16, 17, 18, 19, 22, 23, 24, 27, 28, 32, 33, 37, 38, 39, 41, 42, 45, 46, 47, 48, 51, 52, 53, 54, 55, 57, 58, 59 dan 60 dengan taraf signifikansi  $\alpha = 0.05$  diperoleh *t*  $_{table} = 0.300$ sedangkan indeks korelasi yang diperoleh seperti pada Tabel 3.9 sebagai berikut:

**Tabel 3.9**

**Hasil uji validitas untuk** a**spek kognitif diklat teknik finishing**

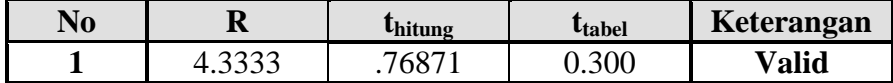

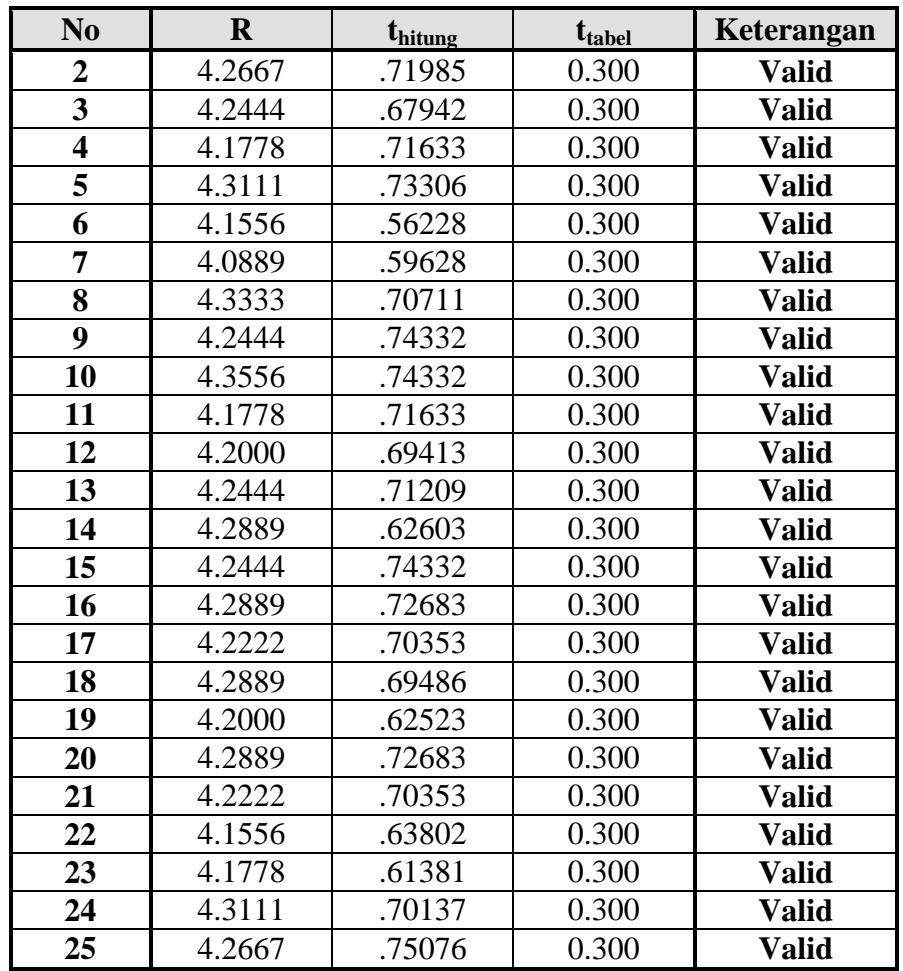

Dari hasil penelitian menggunakan program *SPSS 14.0 for Windows* aspek psikomotor (Y) diperoleh kesimpulan bahwa dari 30 item yang dinyatakan valid, dengan taraf signifikansi  $\alpha = 0.05$  diperoleh  $t_{\text{table}} = 0.300$  sedangkan indeks korelasi yang diperoleh seperti pada Tabel 3.10 sebagai berikut.

## **Tabel 3.10**

## **Hasil uji validitas untuk diklat teknik finishing aspek psikomotor**

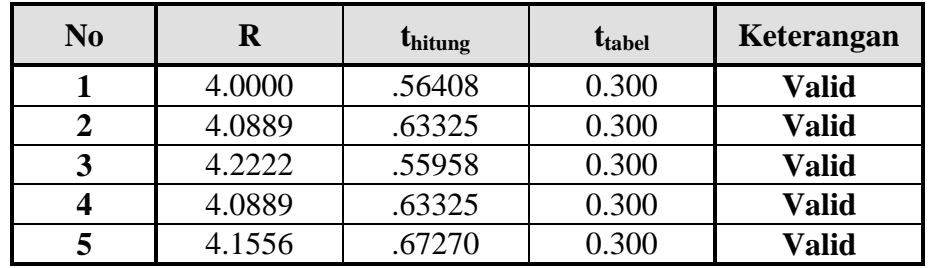

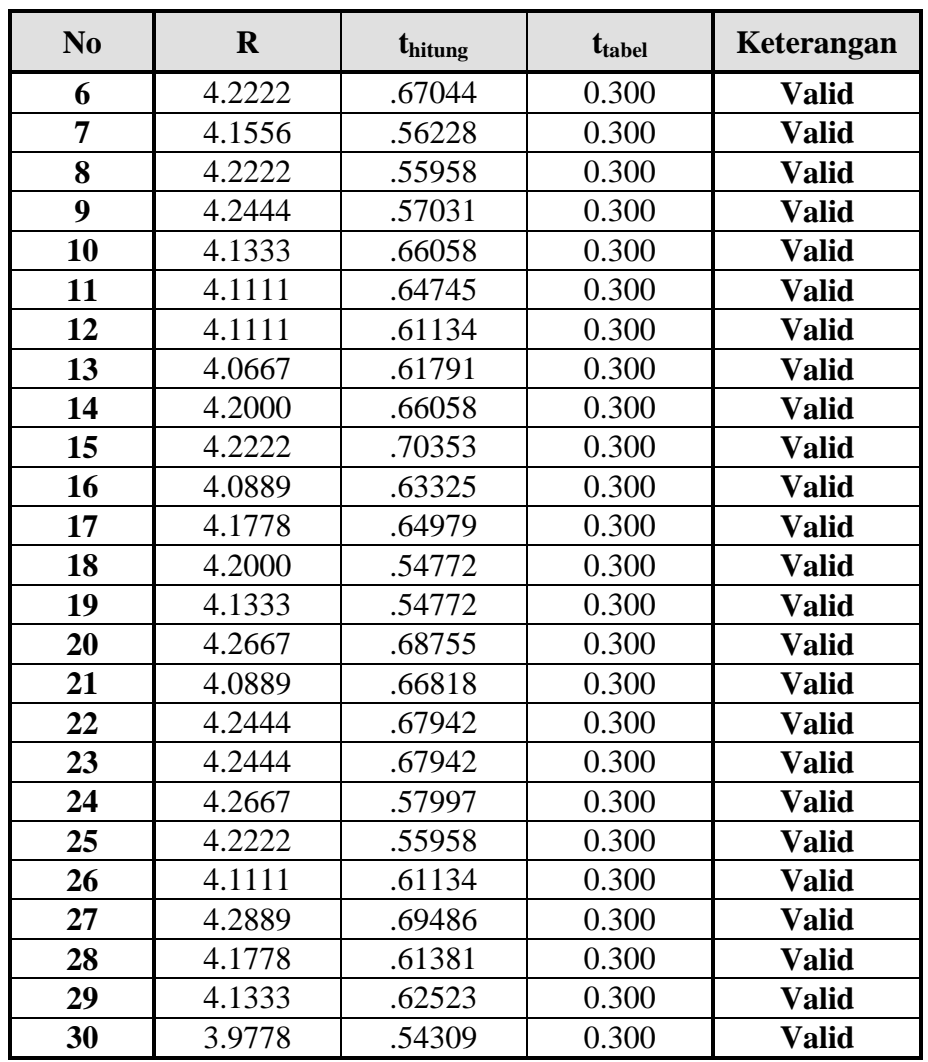

Dari hasil penelitian menggunakan program *SPSS 14.0 for Windows* variabel kompetensi guru SMK (Y) diperoleh kesimpulan bahwa dari 24 item yang dinyatakan valid, dengan taraf signifikansi  $\alpha = 0.05$  diperoleh *t tabel* = 0.300 sedangkan indeks korelasi yang diperoleh seperti pada Tabel 3.11 sebagai berikut:

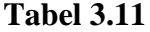

**Hasil uji validitas untuk kompetensi guru SMK Bangunan**

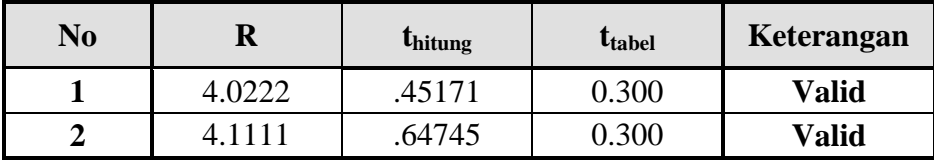

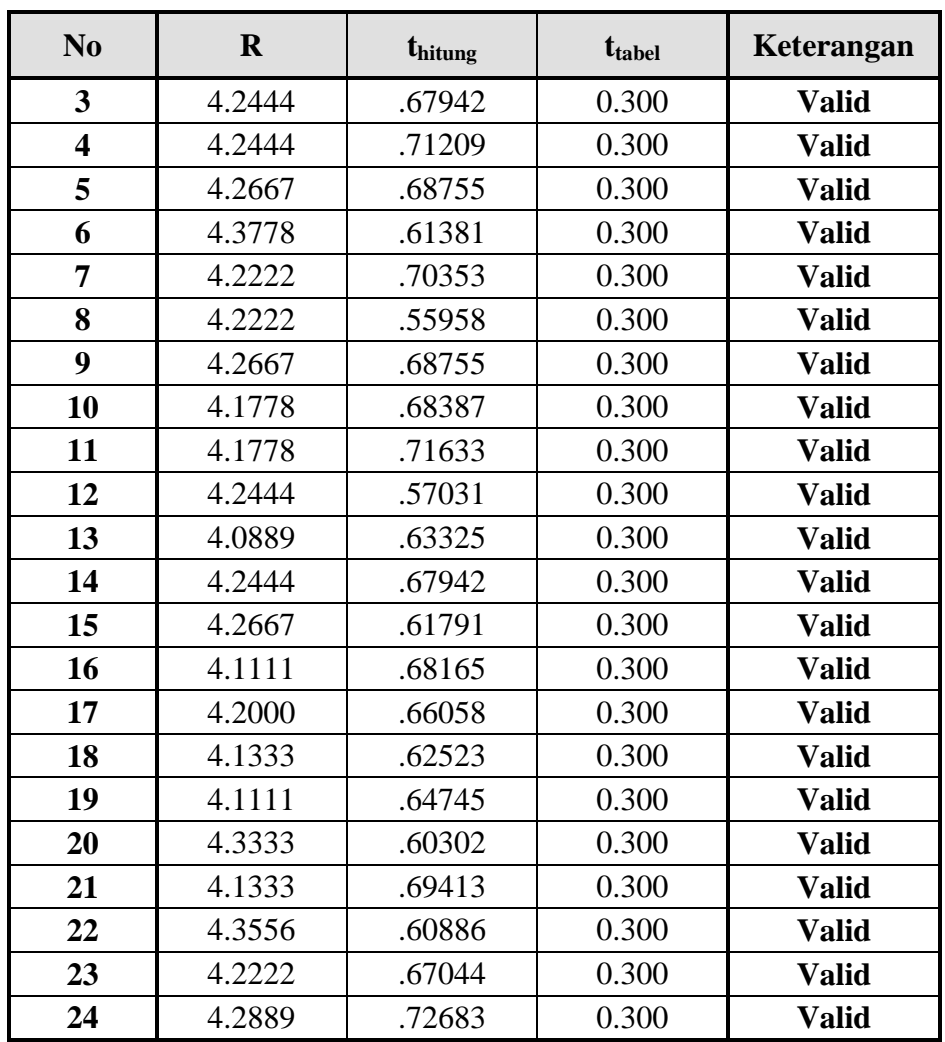

## **2. Uji reliabilitas instrumen penelitian**

Uji reliabilitas dilakukan untuk mendapatkan tingkat ketepatan (keterandalan atau keajegan) alat pengumpul data (instrumen) yang digunakan. Uji reliabilitas instrumen dilakukan dengan rumus alpha. Metode mencari reliabilitas internal yaitu menganalisis reliabilitas alat ukur dari satu kali pengukuran, rumus yang digunakan adalah *Alpha*.

Langkah-langkah mencari nilai reliabilitas dengan metode *Alpha* adalah sebagai berikut:

**Langkah 1**: Menghitung Varians Skor tiap-tiap item dengan rumus:

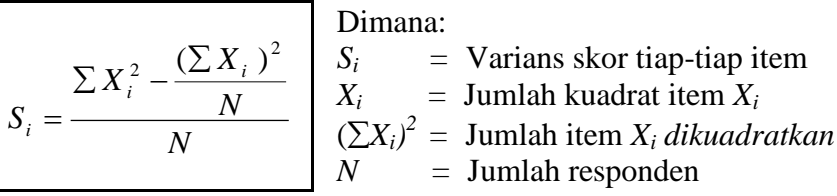

**Langkah 2**: Menjumlahkan Varians semua item dengan rumus:

$$
\Sigma S_i = S_1 + S_2 + S_3 ... S_n
$$
\n
$$
\Sigma S_i = \text{Jumlah Varians semua item}
$$
\n
$$
S_1, S_2, S_3, n = \text{Varians item ke-1, 2, 3, ... n}
$$

**Langkah 3**: Menghitung Varians total dengan rumus:

$$
S_{t} = \frac{\sum X_{t}^{2} - \frac{(\sum X_{t})^{2}}{N}}{N}
$$

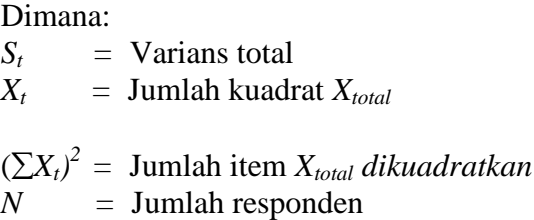

**Langkah 4**: Memasukan nilai *Alpha* dengan rumus:

$$
r_{11} = \left(\frac{k}{k-1}\right) \left(1 - \frac{\sum S_i}{S_i}\right) \begin{vmatrix} \text{Dimana:} \\ r_{11} & = \text{Nilai Reliabilitas} \\ \sum S_i & = \text{Jumlah Varians skor tiap-tiap item} \\ S_t & = \text{Varians total} \\ k & = \text{Jumlah item} \end{vmatrix}
$$

Kemudian diuji dengan Uji reliabilitas instrumen dilakukan dengan rumus *Korelasi Pearson Product Moment* dengan teknik belah dua awal-akhir, yaitu:

$$
r_{hitung} = \frac{n(\sum X_i Y_i) - (\sum X_i).(\sum Y_i)}{\sqrt{\{n.\sum X_i^2 - (\sum X_i)^2 - (\sum Y_i)^2\}}} \text{ (Riduwan 2004:115)}
$$

Harga r<sub>xy</sub> atau r<sub>b</sub> ini baru menunjukkan reliabilitas setengah tes. Oleh karenanya disebut rawal-akhir. Untuk mencari reliabilitas seluruh tes digunakan rumus

*Spearman Brown* yakni: *b b r*  $r_{11} = \frac{2.r_1}{4}$  $\ddag$  $=$ 1 2.  $\tau_{11} = \frac{2h}{1+h}$ untuk mengetahui koefisien korelasinya signifikan atau tidak digunakan distribusi (Tabel r) untuk  $\alpha$ =0,05 atau  $\alpha$ =0,01 dengan derajat kebebasan (dk=n-2). Kemudian membuat keputusan membandingkan  $r_{11}$  dengan r<sub>tabel</sub>. Adapun kaidah keputusan : Jika r<sub>11</sub> > r<sub>tabel</sub> berarti Reliabel dan  $r_{11}$ < $r_{\text{table}}$  berarti Tidak reliabel.

Berdasarkan hasil ujicoba instrumen penelitian diperoleh kesimpulam bahwa item yang dinyatakan valid adalah reliabel dengan taraf signifikansi  $\alpha$ =0,05 dan derajat kebebasan dk=N-1=10-1=9, signifikansi 5% maka diperoleh  $r_{\text{table}} = 0.361$ . Sedangkan indeks korelasi yang diperoleh sebagai berikut:

- a. Aspek afektif pada diklat  $(X_1)$  untuk nilai  $r_{11}=0,969$  lebih dari  $r_{table}=0,361$  maka reliabel.
- b. Aspek kognitif pada diklat  $(X_2)$  untuk nilai  $r_{11}=0.979$  lebih dari  $r_{table}=0.361$  maka reliabel.
- c. Aspek psikomotor pada diklat  $(X_3)$  untuk nilai  $r_{11}=0.982$  lebih dari  $r_{table}=0.361$ maka reliabel.
- d. Kompetensi guru SMK (Y) untuk nilai  $r_{11}=0.985$  lebih dari  $r_{table}=0.361$  maka reliabel.

Jadi berdasarkan hasil perhitungan reliabiitas untuk masing-masing variabel  $X_1, X_2, X_3$  dan Y adalah reliabel. Karena berdasarkan uji coba alat ukur (instrumen tersebut sudah dinyatakan valid dan reliabel seluruh butirnya, maka alat ukur tersebut dapat digunakan untuk pengukuran dalam hasil dari penyebaran angket berupa tabulasi. Sebelum melakukan pengujian terlebih dahulu diuji asumsi-asumsi yang mendasarinya. Uji asumsi yang dipergunakan dalam penelitian ini adalah uji normalitas distribusi frekuensi dan uji linieritas regresi. Kemudian dianjutkan dengan uji korelasi, regresi dengan menggunakan SPSS versi 14. Untuk perhitungan selanjutnya, dilakukan dengan cara tabelaris yang dapat dilihat pada lampiran 25.

## **3.5.5. Mengkonversi data mentah hasil penelitian ke skor Z dan skor T**

Penelitian yang dilakukan ini adalah menggunakan alat ukur kuesioner untuk mengukur sikap dengan skala Likert, sedangkan untuk alat mengukur aspek kognitif menggunakan test soal dengan skala nilai yang diambil dari hasil tes dan observasi pada waktu tes praktek, maka dalam pengolahan data diperlukan skala yang sama, untuk itu dilakukan konversi data mentah hasil penelitian terhadap skor Z dan skor T . Berikut rumus untuk menghitung konversi

$$
M = \frac{\sum X}{N} =
$$
  

$$
SD = \sqrt{\frac{\overline{X}}{n-1}} =
$$
  

$$
Z_{\text{skor}} = \frac{(X - M)}{SD}
$$
  

$$
T_{\text{skor}} = 50 - 10.Z =
$$

#### **3.6. Analisis data**

## **1. Perhitungan Nilai Skala**

Perhitungan nilai skala aspek apektif dibantu menggunakan komputer program *Microsoft Excell*. Contoh perhitungan nilai skala diklat aspek afektif (butir : nomor 1) pada uji coba instrumen dengan responden 35 orang, serta jumlah item 60 butir pernyataan.

## **Tabel 3.12**

| Alternatif Jawaban           | <b>SS</b> | S     | CS             | <b>KS</b> | <b>TS</b> |
|------------------------------|-----------|-------|----------------|-----------|-----------|
| Frekuensi (f)                | 17        | 14    | $\overline{2}$ | 2         |           |
| Proporsi (p)                 | 0.500     | 0.412 | 0.059          | 0.059     | 0.029     |
| Proporsi kumulatif (pk)      | 0.500     | 0.912 | 0.971          | 0.971     | 1.000     |
| Nilai Tengah pk              | 0.250     | 0.706 | 0.941          | 0.941     | 0.985     |
| Nilai Z                      | $-0,821$  | 0,377 | 1.450          | 1.450     | 2.170     |
| Nilai $Z + 1,353$            | 0,000     | 1,198 | 2,271          | 2,271     | 2.999     |
| Nilai $-Z$ dibulatkan (nilai |           |       | 2              | 3         |           |
| $Skala)*$                    |           |       |                |           |           |

**Contoh perhitungan nilai skala diklat aspek apektif (butir : nomor 1)**

Keterangan :

F : banyaknya responden yang memilih alternatif jawaban

 $P : f/n$ 

pk : jumlah kumulatif proporsi katagori jawaban

tt : proporsi dibawahnya + ½ proporsi dalam kategori jawaban

 $= 0.250 + \frac{1}{2} (0.912) = 0.706$ 

Z : nilai yang diperoleh dari tabel deviasi normal –z (Edwards, *Techniques of* 

*Scale Cosntruction,* Appendix Tabel 1, p.246-247 )

\* : butir pernyataan memenuhi syarat nilai skala ( 0-1-2-3-4)

#### **2. Uji Daya Beda**

Untuk uji daya beda tiap butir pernyataan dilakukan uji t, menurut Riduwan (2008 : 165 ) rumus untuk uji t sebagai berikut ;

$$
t_{hitung} = \frac{\overline{X_1} - \overline{X_2}}{\sqrt{\frac{S_1}{n_1} + \frac{S_2}{n_2} - 2r\left(\frac{S_1}{\sqrt{n_1}}\right) + \left(\frac{S_2}{\sqrt{n_2}}\right)}}
$$

Keterangan :

- r : Nilai korelasi  $X_1$  dengan  $X_2$
- s : Standar Deviasi sampel
- S : Varians sampel
- X 1 : Mean distribusi skor kelompok "tinggi" (diambil 27% responden yang mempunyai skor total tertinggi.
- X 2 : Mean distribusi skor kelompok "rendah" (diambil 27% responden yang mempunyai skor total terendah.
- n : Jumlah sampel dalam kelompok "tinggi" atau "rendah"

Contoh perhitungan Daya beda (Uji-t) pada uji coba instrumen dengan responden 34 orang jumlah item 60 butir, serta jumlah responden (n) =  $34$  X  $27\%$  =  $9.2 \sim 9$  orang

**Tabel 3.13**

**Contoh perhitungan Daya beda (Uji-t) pada uji coba instrumen**

| No.         | Kategori       | <b>Kelompok Tinggi</b> |         |                 |          | <b>Kelompok Rendah</b> |             |            |              |
|-------------|----------------|------------------------|---------|-----------------|----------|------------------------|-------------|------------|--------------|
| <b>Soal</b> | <b>Jawaban</b> | $X_{H}$                |         | $f\!X_{\,H}^{}$ | $fX_H^2$ | $X_{i}$                | f           | ${f\!X}_L$ | ${f\!X}_L^2$ |
|             | <b>SS</b>      | 3                      |         | 21              | 63       | 3                      | 0           |            |              |
|             | S              | 2                      | ി       |                 | 8        | 2                      | 8           | 16         | 32           |
|             | <b>KS</b>      |                        |         |                 |          | 0                      | 0           |            |              |
|             | <b>TS</b>      |                        |         |                 |          | 0                      |             |            |              |
|             | Jumlah         |                        | Q       | 25              | 71       |                        | $\mathbf Q$ | 16         | 32           |
|             | Notasi         |                        | $n_{H}$ | $X_{H}$         | $X_H^2$  |                        | $n_{H}$     | $X_L$      | $X_{I}^{2}$  |

$$
\bar{X} = \frac{\sum X_H}{n_H} = \frac{25}{9} = 2.778
$$
\n
$$
\bar{X} = \frac{\sum X_i}{n_I} = \frac{16}{9} = 1.777
$$
\nUntuk

\n
$$
\sum \left(X_H - \bar{X}\right)^2 = \sum X_H^2 - \frac{\left(\sum X_H\right)^2}{n} = 71 - \frac{(25)^2}{9} = 1.56.
$$
\n
$$
\sum \left(X_i - \bar{X}\right)^2 = \sum X_i^2 - \frac{\left(\sum X_i\right)^2}{n} = 32 - \frac{(16)^2}{9} = 3.56
$$
\n
$$
t = \frac{2.778 - 1.777}{\sqrt{1.56 + 3.56}} = 3.956
$$
\n
$$
t_{tabel} = \alpha = 0.005, \text{ dan } dk = (n_H + n_L - 2) = 16, \text{ maka}
$$
\n
$$
t_{tabel} = t_{(0.95)(16)} = 1.746
$$
\nKeterangan:  $t_{hitung} \supset t_{table}$  (3.956 = 1.697)

Artinya : daya pembedaan butir pernyataan nomor 4 signifikan

## **3. Uji koefisien korelasi product moment**

Pengujian validitas konstruksi dilakukan dengan analisis faktor, yaitu dengan mengkorelasikan antara skor item instrumen dengan rumus Pearson Product moment. Riduwan (2008-98) sebagai berikut :

$$
r = \frac{N\sum XY - \sum X\sum Y}{\sqrt{N\sum X^2 - (\sum X)^2 \left[N\sum Y^2 - (\sum Y^2)\right]}}
$$

Keterangan :

 $Dimana: N = Jumlah responden$ 

- $X =$ skor responden untuk setiap butir
- $Y =$ skor responden untuk seluruh butir

Keterangan : Butir pernyatan dapat digunakan, apabila  $r_{hitung} \supset r_{label}$ 

Contoh perhitungan koefisien korelasi product moment ( nomor 4) jumlah responden  $(n) = 34$ 

# **Tabel 3.14**

## **Tabel pertolongan dari data hasil uji daya beda**

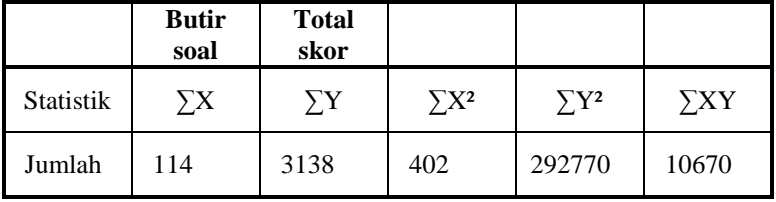

Lihat lampiran

$$
r_{hitung} = \frac{34(10670) - (114).(3138)}{\sqrt{(34.(402) - (114)^2)(34.(292770) - (3138)^2)}} = 0.594
$$

 $r_{\text{table}} = r_{(35-2x0,99)} = 0,393$ , maka  $0.594 > 0.393$  dinyatakan valid

$$
t_{hitung} = \frac{0.594\sqrt{34 - 2}}{\sqrt{1 - (0.594)^2}} = 4.187
$$

 $t_{\text{label}} = t_{(35-2)(0.05)} = 1.697$ , maka  $4.187 > 1.697$  dinyatakan Signifikan untuk

soal (nomor 4).

## **Tabel 3.15**

## **Tabel pertolongan dari tabulasi ranking**

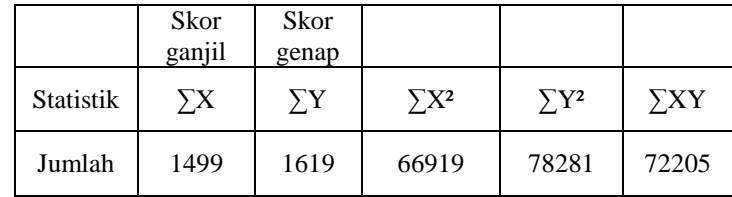

Lihat lampiran

Keterangan :

 $N =$  Jumlah responden

 $X =$ skor responden untuk butir soal nomor ganjil

 $Y =$ skor responden untuk butir soal nomor genap

$$
r_{hitung} = \frac{34(72205) - (1499)(1619)}{\sqrt{((34)(66919) - (1499)^2)(34)(78281) - (1619)^2}} = 0.832
$$
  

$$
r_{label} = r_{(34-2)(0.05)} = 0.393
$$
, maka 0.832 > 0.393 (realibel)

Selanjutnya menggunakan rumus Spearman Brown untuk mencari reliabilitas seluruh tes

$$
r_i = \frac{2.r_b}{1 + r_b} = \frac{2.0.832}{1.832} = 0.908
$$
, maka realilitas instrument diklat finishing

aspek afektif berdasarkan uji coba instrumen ini sudah valid dan reliabel seluruh butirnya, maka instrumen dapat digunakan untuk pengukuran dalam rangka pengumpulan data

## **4. Teknik pengolahan dan analisis data**

Pengolahan dan analisis data dilakukan dengan cara kuantitatif dengan menggunakan statistik *inferensial dan statistik parametris* . Penggunaan statistik Inferensial ingin membuat kesimpulan yang berlaku untuk populasi, dimungkinkan untuk menghitung rata-rata (mean), simpangan baku (standar deviasi), dan perhitungan persentase (varians) serta mendeskripsikan data dalam bentuk tabel, grafik, dan diagram lingkaran. Sugiyono (2007:208)

Adapun rumus-rumus yang digunakan adalah :

1). Menghitung rata-rata  $\mu$  (mean)

Rumus yang digunakan :

$$
\overline{X} = \frac{\sum X}{\sum n}
$$

Keterangan :

 $X = \text{rata-rata } X$  $\sum X$  = Jumlah seluruh nilai X  $\sum n =$  Jumlah anggota sampel. Sudjana (2005 : 67 )

2). Menghitung varians  $\sigma^2(S^2)$ 

$$
S^{2} = \frac{n \sum X^{2} - (\sum X)^{2}}{n(n-1)}
$$

 $\overline{\phantom{a}}$ J

2 1 *b b*

 $\overline{\phantom{a}}$  $\setminus$ 

ſ

 $\setminus$ 

Keterangan :

n = banyaknya sampel  

$$
X =
$$
 Jumlah skor  
 $X^2 =$  Jumlah kuadrat

3). Menghitung simpangan baku  $\sigma$  (Sd)

$$
Sd = \sqrt{S^2}
$$

4). Modus

 $= b +$ 

Keterangan :

p = Panjang kelas modal

*Mo b p* b = batas bawah kelas modal, ialah kelas interval

dengan frekuensi terbanyak.

- $b_1$  = frekuensi kelas modal dikurangi kelas interval terdeat sebelumnya.
- $b_2$  = frekuensi kelas modal dikurangi frekuensi kelas interval terdekat berikutnya.

5). Median

$$
Me = b + p \left( \frac{1/2n - F}{f} \right)
$$
 Keterangan :  
 
$$
p = Panjang kelas median
$$

b = batas bawah kelas median, ialah kelas dimana median akan terletak. n = ukuran sampel atau banyak data  $F =$  jumlah frekuensi dengan tanda kelas lebih kecil dari tanda kelas medium.  $f = frekuensi$  kelas median.

Langkah-langkah atau prosedur pengolahan data yang dilakukan dalam penelitian ini adalah sebagai berikut: (1) menyeleksi data agar dapat diolah lebih lanjut, yaitu dengan memeriksa jawaban responden sesuai dengan kriteria yang telah ditetapkan; (2) menentukan bobot nilai untuk setiap kemungkinan jawaban pada setiap variabel penelitian dengan menggunakan skala penilaian yang telah ditentukan, kemudian menentukan skornya; (3) melakukan analsis secara deskriptif, untuk mengetahui kecenderungan data. Dari analisis ini dapat diketahui rata-rata, median, standar deviasi dan varians data dari masing-masing variabel, Dalam pelaksanaannya, pengolahan data dilakukan melalui bantuan komputer dengan program SPSS *(Statistical Product and Service Solution).*

#### **3.7 Pemeriksaan Distribusi Data**

Statistik analitik digunakan untuk menguji hipotesis, Sudjana (2005:347) bahwa jika data hasil pengamatan terdiri dari banyak variabel, yaitu seberapa kuat hubungan antara variabel-variabel itu terjadi, perlu ditentukan derajat hubungan antara variabel-variabel tersebut. Studi yang membahas hubungan antara variabel ini dinamakan analisis kolerasi dan ukuran yang dipakai untuk mengetahui derajat hubungan ini dinamakan koefisien korelasi.

Ada beberapa tahapan perhitungan sebelum menguji hipotesisi, yaitu terlebih dahulu menguji homogenitas varians dan uji normalitas distribusi data.

#### **3.7.1 Uji homogenitas**

Uji homogenitas varians mengasumsikan bahwa skor-skor variabel terikat (Y) yang berpasangan dengan setiap kelompok skor variabel bebas  $(X_1)$  aspek afektif,  $(X_2)$  aspek kognitif,  $(X_3)$  aspek psikomotor pada diklat teknik finishing yang memiliki varians yang homogen. Hal ini dapat dilakukan dengan uji homogenitas varians terbesar dibanding varians terkecil dengan rumus  $F_{hitung} = \frac{\text{var} \, \text{ianster} \, \text{besar}}{\text{var} \, \text{ians} \, \text{terkecil}}$  $=\frac{\text{var}}{\sqrt{2}}$ 

Selanjutnya membandingkan nilai Fhitung dengan Ftabel dengan rumus :

 $dk$  pembilang = n-1 (untuk varians terbesar)

 $dk$  penyebut = dk pembilang  $-1$  (untuk varians terkecil)

Taraf signifikan ( $\alpha$ ) = 0,05, maka dicari pada tabel F didapat F<sub>tabel</sub> = 2,94

Jika  $F_{\text{hitung}} \geq F_{\text{table}}$ , berarti tidak homogen, dan

Jika  $F_{\text{hitung}} \leq F_{\text{table}}$ , berarti homogen

#### **3.7.2 Uji normalitas**

Pengujian normalitas dilakukan dalam rangka mengetahui variabel terikat (Y) terhadap variabel  $(X_1, X_2, \text{ dan } X_3)$  berdistribusi normal atau tidak. Untuk itu dilakukan pengujian normalitas galat taksiran yang didasarkan pada asumsi bahwa harga variabel terikat (Y) harus independen dari harga variabel bebas  $(X_1, X_2,$  dan X3) dan galat taksiran berdistribusi normal dengan rata-rata nol serta varians berharga konstan. Untuk mengujinya dilakukan dengan metode Chi- Kuadrat. Riduwan (2008:121)

Langkah 1. Mencari skor terbesar dan terkecil

Langkah 2. Mencari nilai rentangan (R)

Langkah 3. Mencari banyaknya kelas (BK) dengan rumus Sturgess BK=1+3,3 Log n.

Langkah 4. Mencari nilai panjang kelas dengan rumus *BK*  $i = \frac{R}{R}$ 

Langkah 5. Membuat tabel penolong

Langkah 6. Mencari rat-rata (mean) *n X*  $\overline{X} = \frac{\sum \int X_1}{\sum \prod X_2}$ 

Langkah 7. Mencari simpangan baku (standard deviasi  $\sum |X_1|$  $(n-1)$  $\equiv$ <u>.</u> <sup>-</sup>  $=\sqrt{n\sum\int X_1^2-\left(\sum\int\right)}$ . $(n-1)$  $\sum \left( X_1^2 - \left( \sum \left( X_1 \right)^2 \right)$ 1 2 1 *n n*  $n.\sum X_1^2 - \sum X_2^2$ *s*

Langkah 8. Menentukan batas kelas, mencari nilai Z-score

Langkah 9. Mencari chi- kuadrat hitung  $X^2 = \sum_{n=1}^{\infty} \frac{\sqrt{2n-1}e^{-\frac{1}{2}}}{\sqrt{2n}}$ J  $\int$  O  $\overline{a}$ <u>.</u>  $=$  $\sum_{k=1}^{k}$  $\sum_{i=1}$  e *e X* 1 2 2  $\frac{k}{2}$   $\sqrt{\frac{1}{2}}$ 

Langkah 10. Membandingkan  $X_{\textit{hitung}}^{2}$  dengan  $X_{\textit{table}}^{2}$ untuk  $\alpha=0.05$  dan derajat kebebasan (dk) = k-1=, maka dicari pada tabel chi-kuadrat didapat  $X^2$ <sub>tabel</sub>= dengan kritria pengujian sebagai berikut :

Jika  $X_{\text{hitung}}^2 \supseteq X_{\text{table}}^2$ artinya distribusi data tidak normal dan Jika  $X^{\,2}_{\,hitting} \subseteq X^{\,2}_{\,table}$ artinya data berdistribusi normal

#### **3.7.3 Uji hipotesis dengan uji heteros kedastisitas**

Hipotesisi yang digunakan pada bab 1 akan diuji, namun sebelum diuji hipotesis tersebut terlebih dulu diubah menjadi hipotesis statistik, yang terdiri dari hipotesis nol" yang bersimbol  $H_0$  dan " hipotesis alternatif" yang bersimbol  $H_1$ .

*s*  $Z = \frac{Batas \; kelas - X}{A}$  $=\frac{Batas \; kelas - \bar{X}}{2}$ 

Rumus yang digunakan dalam menguji hipotesis bergantung pengujian normalitas distribusi data. Jika data yang terkumpul berdistribusi normal maka rumus yang digunakan adalah rumus untuk statistik parametrik, sedangkan jika data tidak berdistri busi normal maka rumus yang digunakan adalah rumus korelasi, *chi-square* dan regresi.

## **3.7.4 Analisis korelasi dengan uji multi kolonieritas**

Analisis korelasi digunakan untuk mencari derajat hubungan antara variabelvariabel. Ukuran yang dipakai untuk mengetahui derajat hubungan dinamakan *koefisien korelasi* (Sujana, 2002 : 367).

> 1). Menghitung koefisien korelasi tunggal ( $X_1$  dengan Y,  $X_2$  dengan Y ,dan  $X_3$  dengan Y).

$$
r_{Xy} = \frac{n\sum XY - (\sum X)(\sum Y)}{\sqrt{\left\{n\sum X^2 - (\sum X)^2\right\} \left\{n\sum Y^2 - (\sum Y)^2\right\}}}
$$

Keterangan :

 $r_{Xy}$  = koefisien korelasi

 $X =$  data variabel X

- $Y = data$  variabel Y
- n = banyaknya sampel
	- 2). Menguji signifikansi koefisien korelasi digunakan rumus :

$$
t = r \frac{\sqrt{n-2}}{\sqrt{1-r^2}}
$$

3). Menentukan kriteria pengujian signifikansi korelasi

Jika t<sub>hitung</sub>  $\geq t_{\text{table}}$  maka korelasi signifikan dan t<sub>hitung</sub>  $\leq t_{\text{table}}$  maka korelasi tidak signifikan.

- 4). Tentukan dk dengan rumus : dk =  $n 2$  pada taraf signifikan 0,05 diperoleh ttabel
- 5). Bandingkan t<sub>hitung</sub> dengan t<sub>tabel</sub> dan lihat pada kriteria pengujian signifikansi.

Kemudian hasilnya dikonsultasikan ke tabel 3. 16 Pedoman untuk memberikan interpretasi koefisien korelasi untuk melihat taraf kesulitannya sebagai berikut:

## Tabel 3.16

# PEDOMAN UNTUK MEMBERIKAN INTERPRETASI KOEFISIEN KORELASI

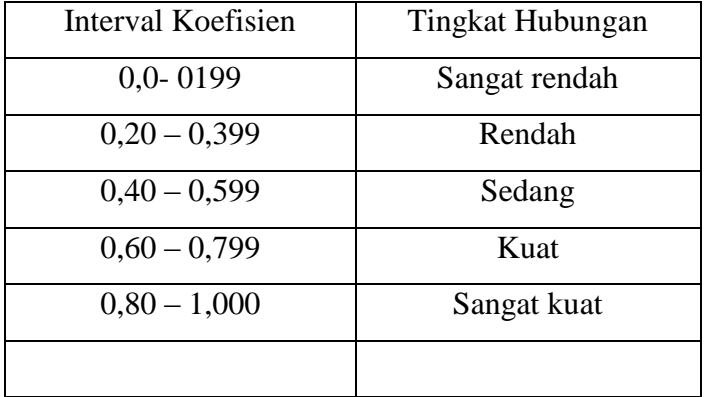

# **3.7.5 Menghitung koefisien korelasi ganda (X1, X2, dengan Y), menggunakan rumus**

$$
R_{\text{yxl}x2} = \sqrt{\frac{r_{\text{yxl}} + r_{\text{yx2}}^2 - 2r_{\text{y1}}r_{\text{y2}}r_{\text{xl}x2}}{1 - r_{\text{xl}x2}^2}}
$$

Keterangan :

- $R_{yx1x2}$  = Koefisien korelasi ganda antara variabel  $X_1$ ,  $X_2$ , dan  $X_3$  secara bersama-sama dengan Y.
- $R_{yx1}$  = Koefisien korelasi X<sub>1</sub> dengan Y
- $R_{yx2}$  = Koefisien korelasi X<sub>2</sub> dengan Y
- $R_{yx3}$  = Koefisien korelasi X<sub>3</sub> dengan Y
- $R_{yx1x2}$  = Koefisien korelasi X<sub>1</sub> dengan X<sub>2</sub>

- 1). Menentukan kriteria uji signifikasi dengan taraf signifikasi 0,05, yaitu jika  $F_{\text{hitung}} \geq F_{\text{table}}$  maka dinyatakan significan dan  $F_{\text{hitung}} \leq F_{\text{table}}$  maka korelasi tidak signifikan.
- 2). Cari Fhitung dengan humus :
	- $1 R^2 / n k 1$ / 2 2  $-R^2/n-k =$  $R^2 / n - k$  $F = \frac{R^2/k}{1 - R^2/k}$ Keterangan :

 $R =$ koefisien korelasi

 $k =$  Jumlah variabel independen

 $n =$  Jumlah sampel

3). Cari  $F_{\text{table}} = F(1-\alpha)$ 

 $dk_{\text{pembilang}} = k$ 

 $dk_{penyebut} = n - k - 1$ , dengan melihat tabel F dapat diperoleh  $F_{table}$ 

4). Bandingkan  $F_{\text{hitung}}$  dengan  $F_{\text{table}}$  dan dikonsultasikan dengan kriteria uji signifikasi.

## **3.7.6 Menghitung koefisien determinasi dengan uji anto korelasi**

Koefisien determinasi digunakan untuk mengetahui besarnya kontribusi variabel independen terhadap variabel dependen. Rumus yang digunakan adalah :

> $cd = r^2$  x 100% Keterangan :

> > $cd = koefisien determinasi$  $r^2$  = kuadrat koefisien korelasi Sujana ( 2002 : 357 )

#### **3.7.7 Analisis regresi dengan uji keberartian regresi**

Kegunaan regresi dalam penelitian salah satunya untuk memprediksi variabel terikat (Y) apabila variabel bebas (X) diketahui. Pada dasarnya analisis regresi dan analisis korelasi keduanya punya hubungan yang sangat kuat dan mempunyai keeratan.

Sesuai dengan hipotesis yang diajukan dalam penelitian ini yaitu hipotesis satu sampai tiga, perlu analisa regresi linier sederhana untuk mengujinya. Pengujian ini dipergunakan untuk mencari besarnya hubungan antara variabel aspek afektif pada diklat teknik finishing kayu  $(X_1)$  dengan variabel kompetensi guru SMK  $(Y)$ , variabel aspek kognitif pada diklat teknik finishing kayu  $(X_2)$  dengan variabel kompetensi guru SMK (Y), variabel aspek psikomotor pada diklat teknik finishing  $(X_3)$  dengan variabel kompetensi guru SMK  $(Y)$ .

Adapun persamaan regresi ganda, Riduwan (2008:149) dinyatakan dengan rumus sebagai berikut :

1). Untuk tiga variabel bebas :

$$
\bar{Y} = a + b_1 X_1 + b_2 X_2 + b_3 X_3
$$

Keterangan :

*Y* = subyek variabel terikat yang diproyeksikan.

X =variabel bebas yang mempunyai nilai tertentu untuk diprediksikan.

- $a =$  nilai konstanta harga Y jika  $X = 0$
- b = nilai arah sebagaimana penentu ramalan (prediksi) yang menunjukan nilai peningkatan (+) atau nilai penurunan (-) variabel Y.
- 2). Untuk memperoleh besarannya harga a dan b menggunakan rumus :

$$
b = \frac{n\sum X_1Y_1 - (\sum X_1)(\sum Y)}{n\sum X_1^2 - (\sum X_1)^2}
$$

$$
a = \frac{\sum Y - b\sum X}{n}
$$

3). Mencari jumlah kuadrat Regresi ( $JK_{Reg (a)}$ ) dengan rumus

$$
JK_{\text{Re }g\,(a)}=\frac{(\sum Y)^2}{n}
$$

4). Mencari jumlah kuadrat Regresi ( $JK_{Reg (d/a)}$ ) dengan rumus

$$
\left( JK_{\text{Reg } (d/a)} \right) = b \left\{ \sum XY - \frac{\left( \sum X \right) \left( \sum Y \right)}{n} \right\}
$$

5). Mencari jumlah kuadrat Residu ( $JK<sub>Res</sub>$ ) dengan rumus :

$$
JK_{\text{Res}} = \sum Y^2 - JK_{\text{Reg}(d/a)} - JK_{\text{Reg}(a)}
$$

6). Mencari Rata-rata Jumlah kuadrat Regresi  $RJK_{Reg(a)}$  dengan rumus

$$
RJK_{\text{Re}\,g\,(a)} = JK_{\text{Re}\,g\,(a)}
$$

7). Mencari rata-rata jumlah kuadrat regresi ( $RJK_{Reg(b/a)}$ ) dengan rumus

$$
RJK_{\text{Reg}(b/a)} = JK_{\text{Reg}(b/a)}
$$

8).Mencari rata-rata jumlah kuadrat residu (RJK<sub>Res</sub>) dengan rumus :

$$
RJK_{\text{Res}} = \frac{JK_{\text{Res}}}{n-2}
$$

9).Menguji Signifikasi dengan rumus:

$$
F_{hitung} = \frac{RJK_{\text{Reg}(b/a)}}{RJK_{\text{Res}}}
$$

Kaidah pengujian signifikasi :

Jika  $F_{\text{hitung}} \geq F_{\text{table}}$ , maka H0 ditolak artinya significan, dan

 $F_{\text{hitung}} \leq F_{\text{table}}$ , maka H0 diterima artinya tidak significan

Dengan taraf signifikan:  $\alpha$  = 0,05, carilah nilai F<sub>tabel</sub> menggunakan tabel F dengan rumus :  $F_{label} = F\left\{ (1-\alpha) \left\{ dk_{\text{Reg}(b/a)} \right\} \right\}$ 

#### **3.7.8. Uji linearitas**

Menguji Linearitas dengan langkah-langkah sebagai nberikut :

1). Mencari jumlah kuadrat Error  $(JK_E)$ 

dengan rumus :

$$
JK_E = \sum \left\{ \sum Y^2 - \frac{\left(\sum Y\right)^2}{n} \right\}
$$

2). Mencari jumlah kuadrat tuna cocok  $(JK_{TC})$  dengan rumus :

$$
JK_{TC} = JK_{Res} + JK_{E}
$$

3). Mencari rata-rata jumlah kuadrat tuna cocok ( $\text{RJK}_{\text{TC}}$ ) dengan rumus

$$
RJK_{TC} = \frac{JK_{TC}}{K-2}
$$

4). Mencari rata-rata jumlah kuadrat Error ( $RJK_E$ ) dengan rumus :

$$
RJK_E = \frac{JK_E}{n-k}
$$

5). Mencari nilai  $F<sub>hitung</sub>$  dengan rumus

$$
F_{hitung} = \frac{RJK_{TC}}{RJK_E}
$$

6). Mencari keputusan pengujian linieritas

Jika  $F_{\text{hitung}} \geq F_{\text{table}}$ , maka H0 diterima artinya berpola tidak linier.

 $F_{\text{hitung}} \leq F_{\text{table}}$ , maka H0 ditolak artinya berpola linier

Dengan taraf signifikan:  $\alpha = 0.05$ , carilah nilai F<sub>tabel</sub> =  $F_{(l-\alpha)(dk_T d k_F)}$ 

7). Membandingkan Fhitung dengan Ftabel

Tabel Ringkasan Tabel analisis of varians (Anova) variabel X dan Y, signifikansi dan uji Linieritas.

## **3.7.9. Analisis regresi ganda dengan uji koefisien regresi**

Analisis regresi ganda dihitung dengan program Microsoft Excel. Untuk analisis regresi linier multipel dipergunakan untuk mencari pola hubungan fungsional antara variabel X1, X2, X<sup>3</sup> dengan variabel Y, adapun persamaan regresi multipel dinyatakan dengan tiga variabel bebas rumusnya  $\hat{Y} = a + b_1 X_1 + b_2 X_2 + b_3 X_3$ Riduwan (2008:155)

Langkah 1. Membuat Ha dan H0 dalam bentuk kalimat

Langkah 2. Membuat Ha dan H0 dalam bentuk statistik

Langkah 3. Membuat tabel penolong untuk menghitung angka statistik

Langkah4. Hitung nilai-nilai persamaan  $a, b_1, b_2, b_3$  dengan pengolahan data dilakukan melalui bantuan komputer dengan program SPSS *(Statistical Product and Service Solution).* Karena untuk variabelnya tiga ke atas belum menemukan rumus yang dapat digunakan untuk menghitung nilai  $b_3$ .

Langkah 5. Mencari korelasi ganda

Langkah 6. Mencari nilai konstribusi korelasi ganda

Langkah 7. Menguji signifikansi dengan Fhitung

Langkah 8. Kaidah pengujian signifikan

Jika  $F_{\text{hitung}} \geq F_{\text{table}}$ , maka tolak H0 artinya signifikan dan

Jika  $F_{\text{hitung}} \leq F_{\text{table}}$ , terima H0 artinya tidak signifikan

Dengan taraf signifikan :  $\alpha$  = 0,01 atau  $\alpha$  = 0,05

Carilah nilai Ftabel menggunakan Tabel F dengan rumus

 $F_{table1} = F_{((1-\alpha)(dk \text{ pembilang} = m)(dk \text{ penyebut} = n-m-1))}$ 

 $a = y - b_1 X_1 - b_2 X_2 - b_3 X_3$ 

Keterangan :

 $\hat{Y}$  = Harga yang diperkirakan

a = Koefisien intersep (harga konstan apabila variabel  $X_1, X_2, X_3$  sama dengan nol)

- $b_1$ = Koefisien regresi untuk X<sub>1</sub> (harga yang menunjukan perubahan akan terjadi pada variabel Y apabila  $X_1$  bertambah satu satuan dan variabel  $X_1$  konstan
- $b_2$ = Koefisien regresi untuk  $X_2$  (harga yang menunjukan perubahan akan terjadi pada variabel Y apabila  $X_2$  bertambah satu satuan dan variabel  $X_2$  konstan

 $b_3$ = Koefisien regresi untuk  $X_3$  (harga yang menunjukan perubahan akan terjadi pada variabel Y apabila X<sub>3</sub> bertambah satu satuan dan variabel X<sub>3</sub> konstan.

Setelah persamaan regresi multipel tersebut didapat, selanjutnya perlu dilakukan uji signifikasi dengan membanding  $F_{\text{hitung}}$  dengan  $F_{\text{table}}$ 

## **3.8. Lokasi dan Sampel Penelitian**

#### **1. Lokasi penelitian**

Penelitian dilaksanakan di Pusat Pengembangan dan Pemberdayaan Pendidik dan Tenaga Kependidikan Bidang Mesin dan Teknik Industri (P4TK-BMTI) Bandung yang beralamat di Jalan Pasantren Km 2 Cimahi 405

## **1. Peta lokasi penelitian**

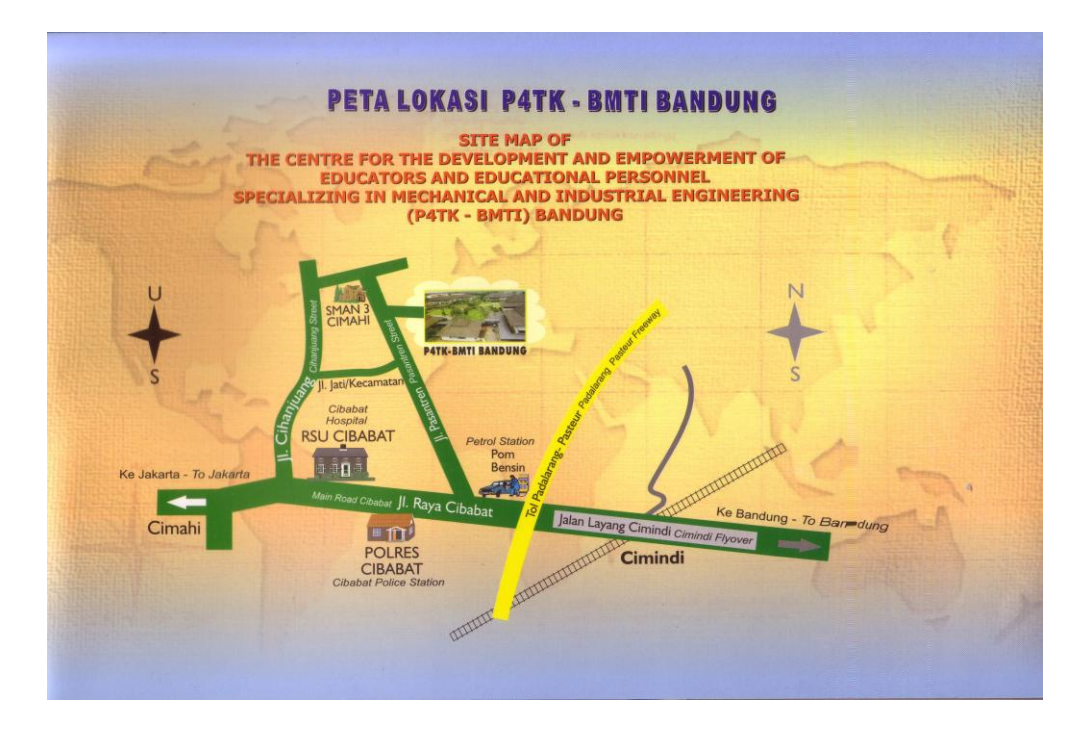

Gambar 3.2 Peta lokasi Penelitian